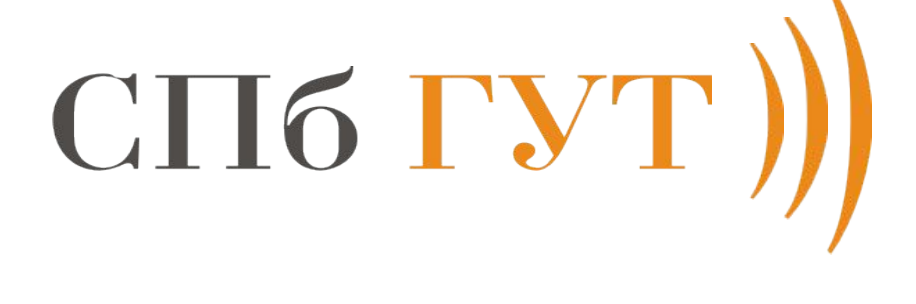

## **Разработка системы мониторинга браузера для предотвращения фишинговых атак**

**Студент: ПЕТРОВ Павел Евгеньевич Научный руководитель: К.т.н., доцент каф. ЗСС, ИЗРАИЛОВ Константин Евгеньевич Группа: ИКБ-83**

## **Актуальность темы исследования и постановка научно-технической**

**А.**

**1**

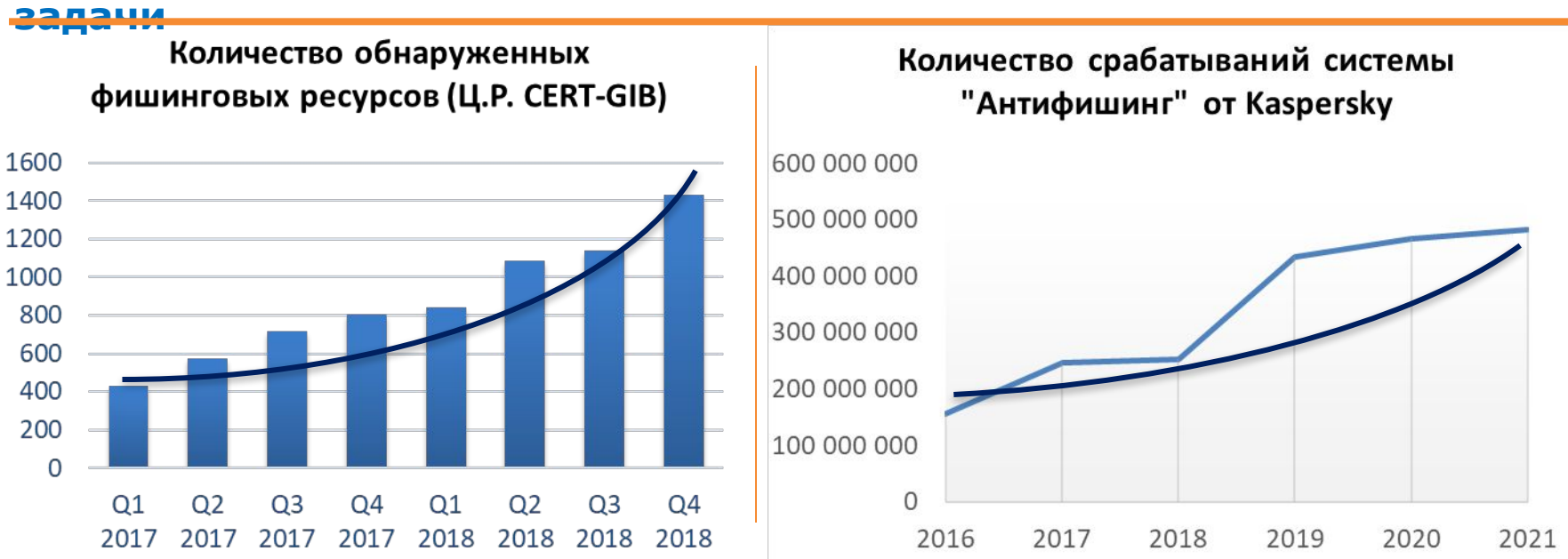

**Цель: Повышение эффективности применения инструментария для обнаружения фишинга и предупреждения пользователя Объект: Действия пользователя в интернете Предмет: Предотвращение потери персональных/корпоративных данных**

**Задачи:**

**•Анализ фишинговых сайтов**

**•Исследование существующих методов выявления фишинговых страниц**

- **•Создание собственного метода**
- **•Разработка ПО для выявления потенциальных угроз**
- **•Проведение экспериментов на прототипе**

## **Анализ фишинговых сайтов**

#### **Признаки фишинговых сайтов**

#### Отсутствие SSL сертификата

Некорректное написание URL-адреса, пытающегося походить на легитимный через малозаметное изменение букв и символов

Отсутствие стандартных компонентов популярных страниц, колонтитулов, полей меню и заголовков

 $E$ r

Наличие веб-формы для заполнения, которая, в большинстве случаев, просит ввести персональные данные или конфиденциальную информацию

Рейтинг сайта в интернете среди других страниц

Дата, время и адрес регистрации домена

**Требования к разрабатываемой системе**

Модульный принцип построения

Централизованное управление системой

Совместное применение автоматического и ручного контроля

Использование принципов машинного обучения

Журналирование

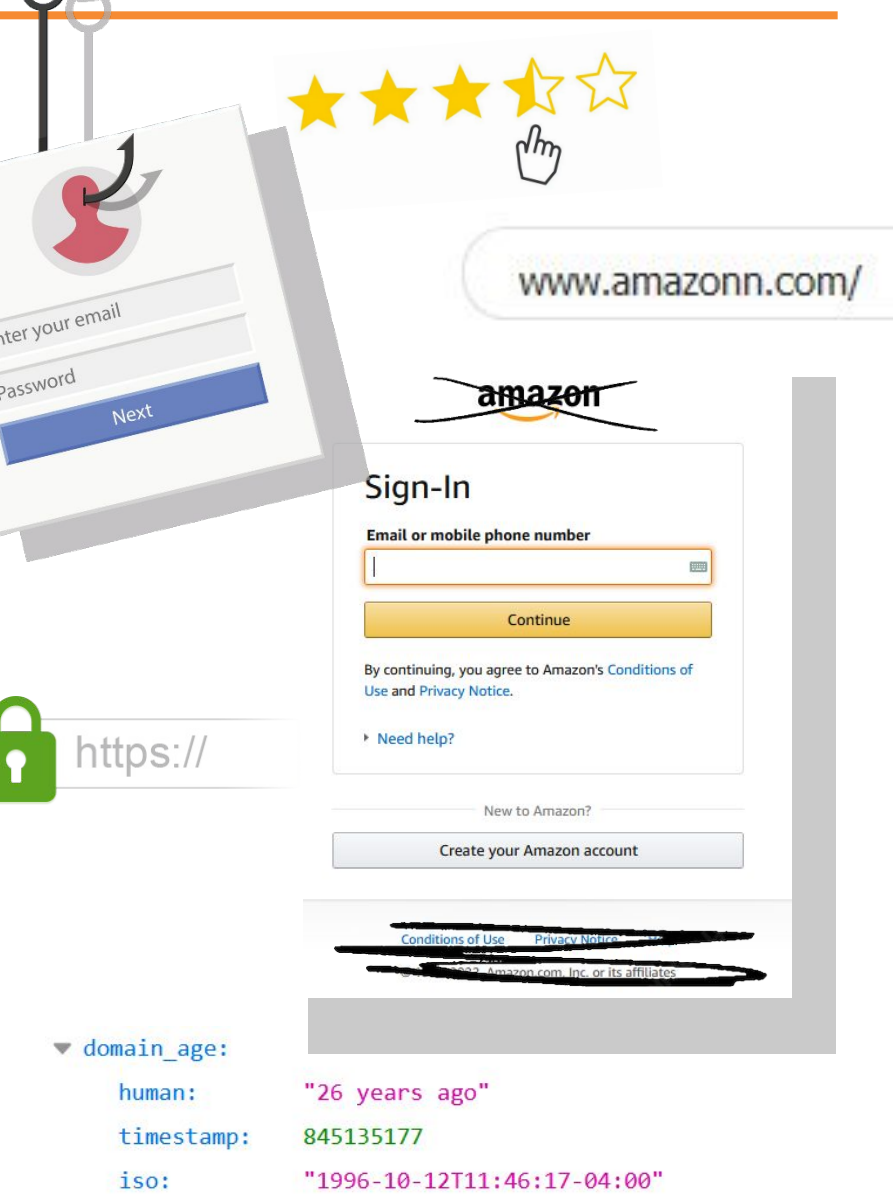

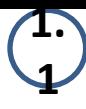

## **Синтез метода выявления фишинговых сайтов**

**Phishing.Database** Ок. 630 тыс. **- - +**

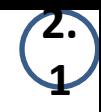

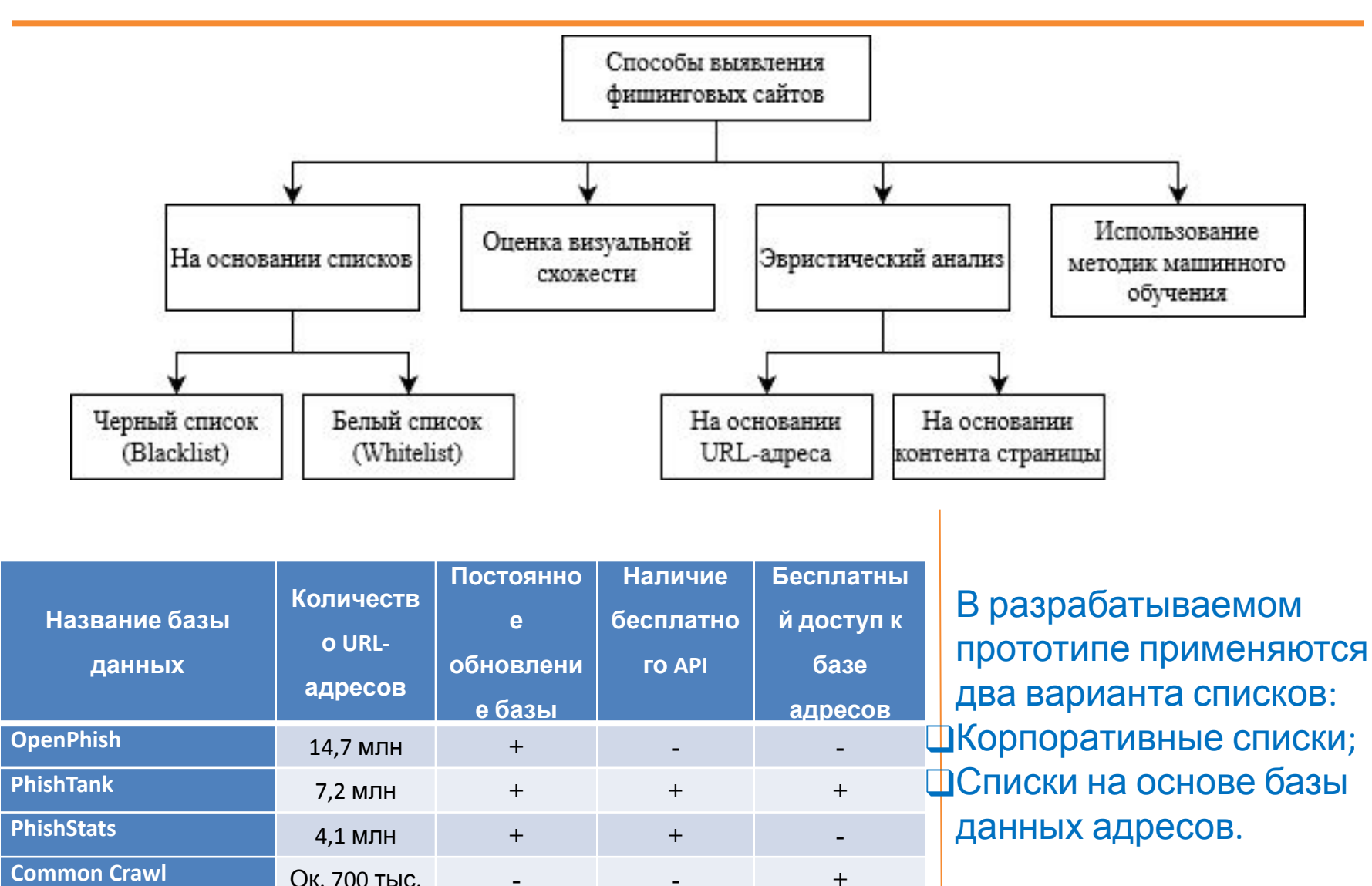

## Синтез метода выявления фишинговых сайтов

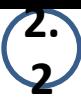

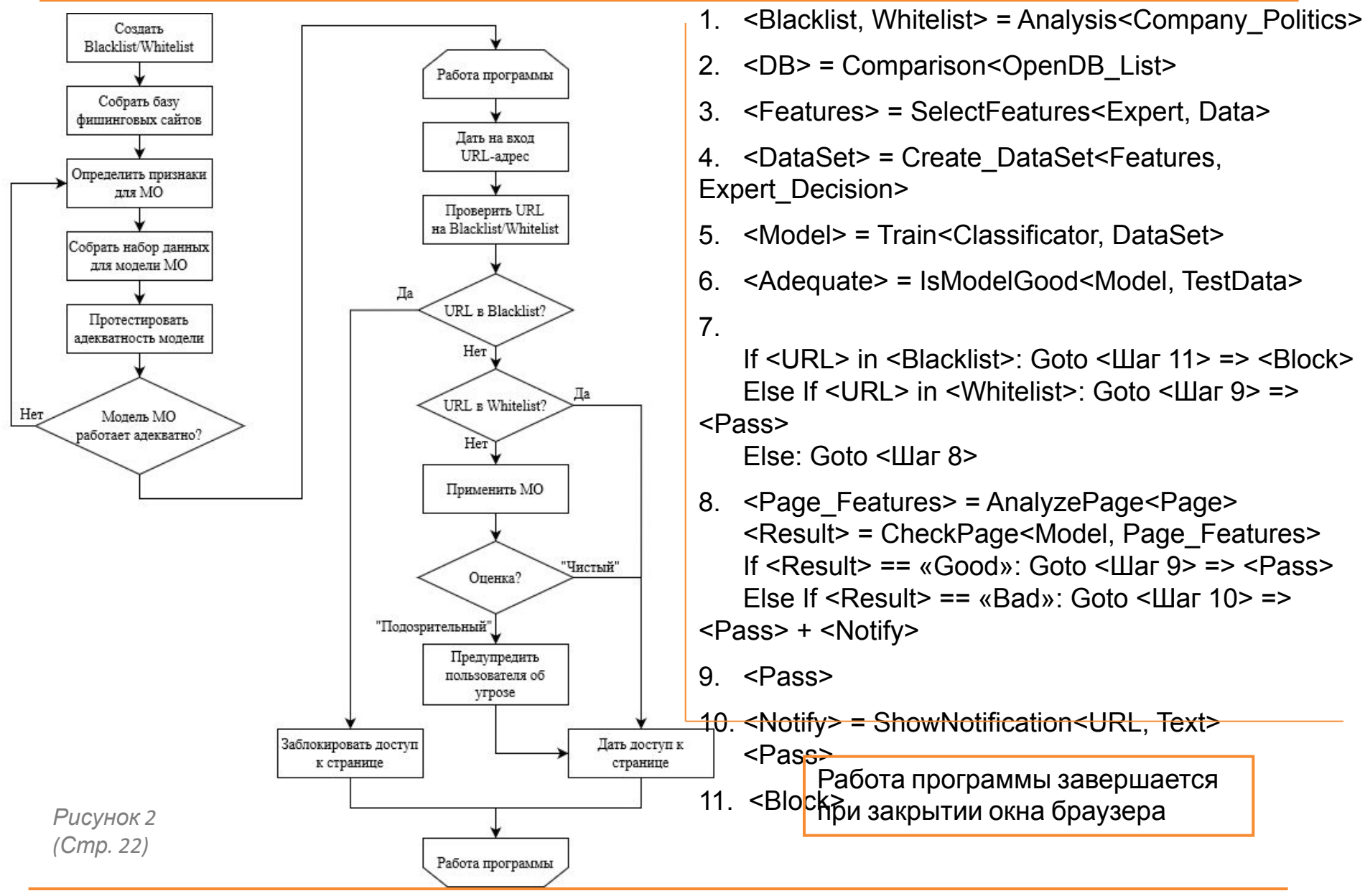

## **3. 1**

## **Модульный слой архитектуры**

- Модуль инициализации программы;
- Модуль оценки Blacklist/Whitelist;
- Модуль сбора информации о странице;
- Модуль оценки страницы на основе МО;

## ИНФО <u>ИОД ДАВНА СЛАВНИЙ; итектуры</u>

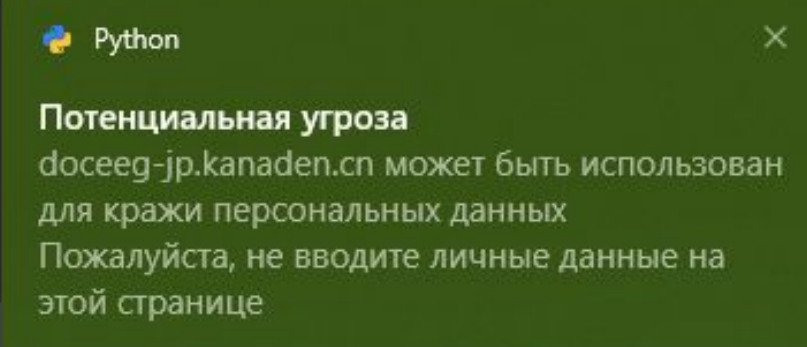

#### *Пример окна уведомления*

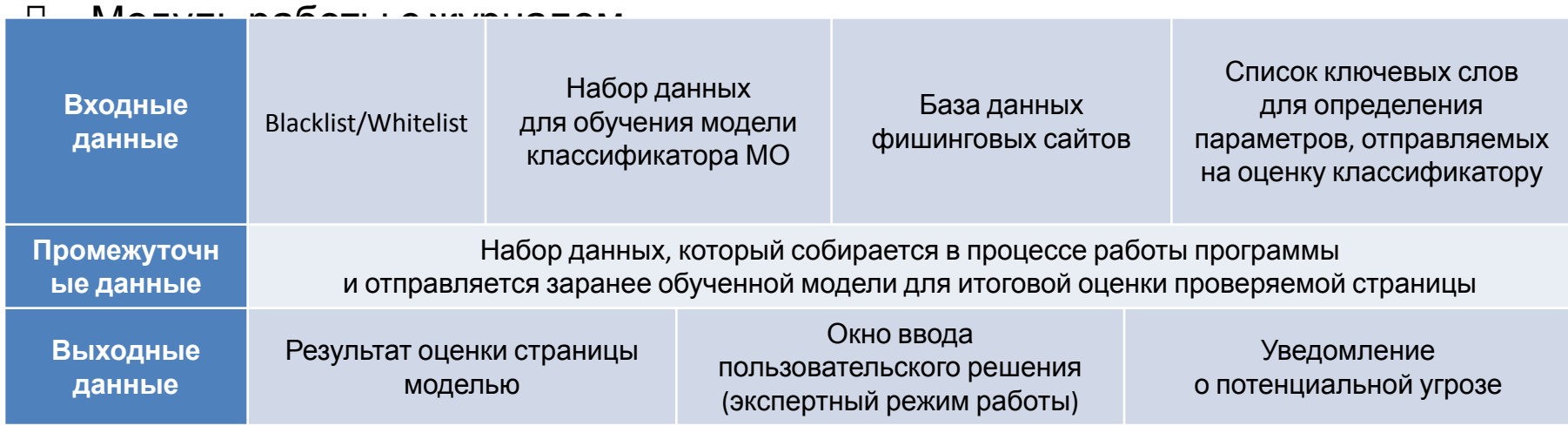

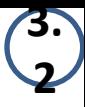

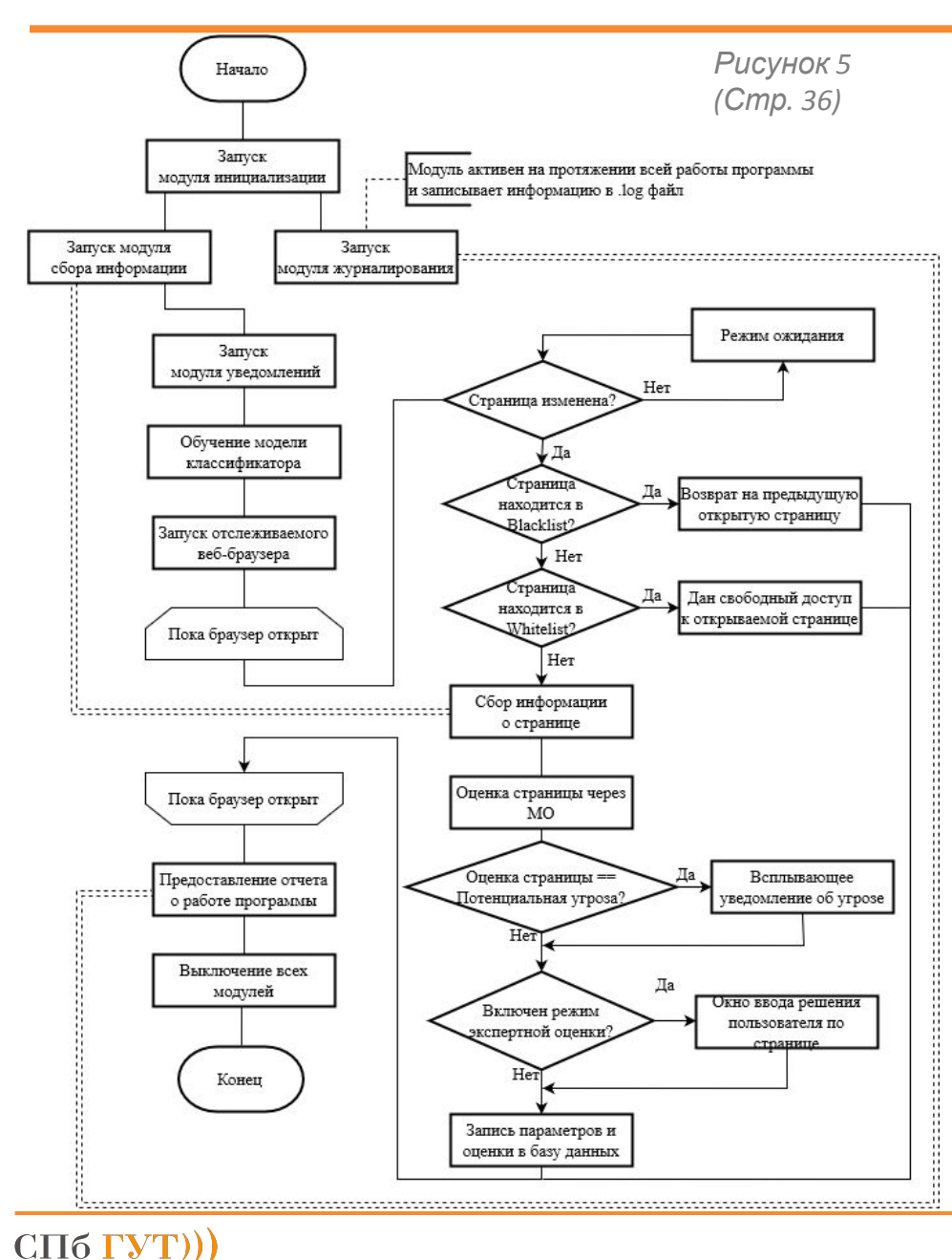

Общая схема подразделяется на два связанных между собой этапа.

Первый этап относится к работе прототипа до и после непосредственной работы пользователя в окне браузера, можно считать его внешним этапом.

Пунктирными линиями на изображении потенциальных угрозах.<br>Потенциальных угрозах. модулей Второй – основной – этап работы программы относится к алгоритмам работы во время использования отслеживаемого браузера. В данном этапе происходит мониторинг открытых страниц, их оценка в Blacklist/Whitelist, работа алгоритмов машинного обучения и уведомление пользователя о

для передачи данных

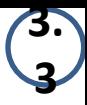

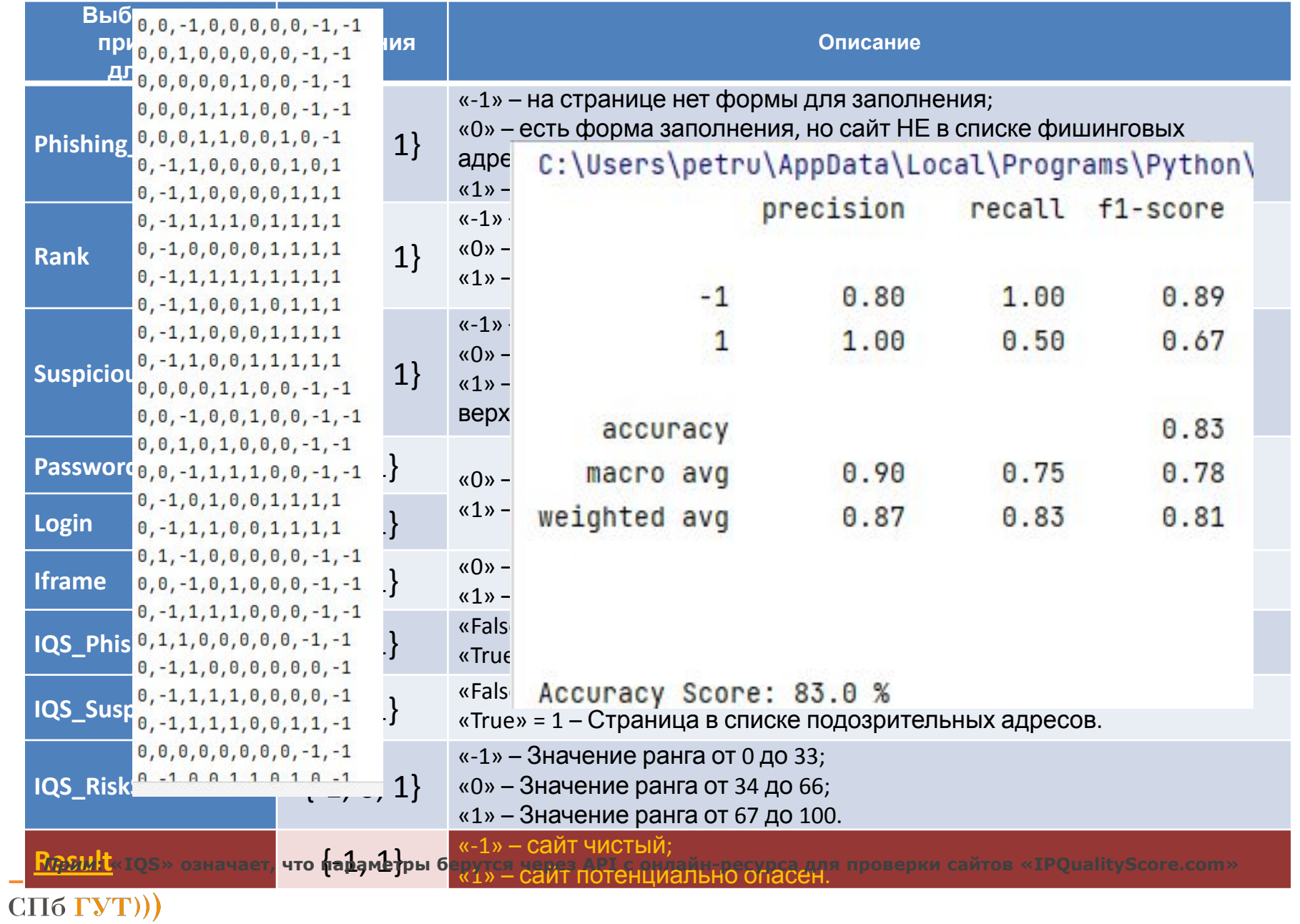

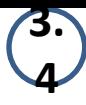

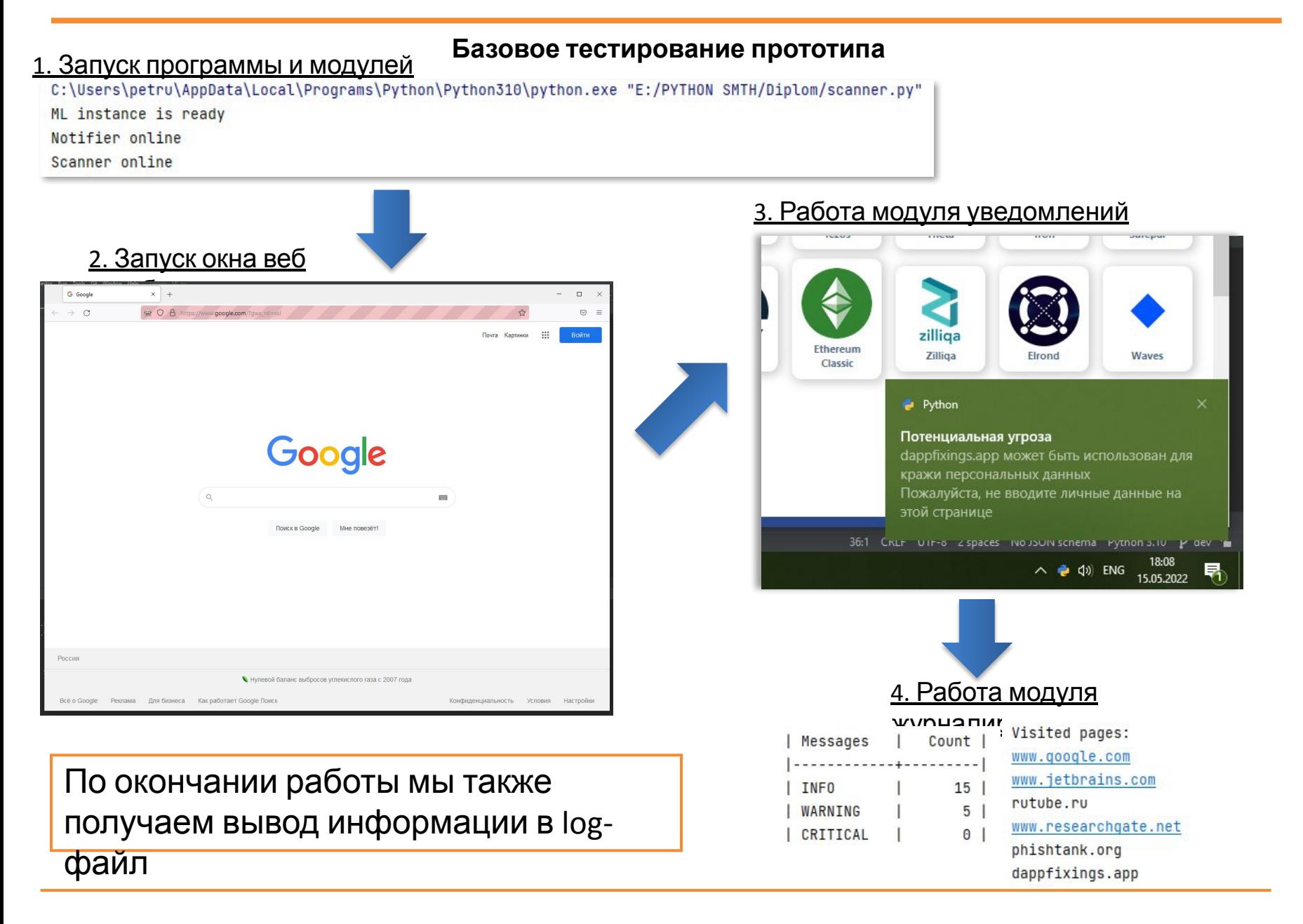

## **Эксперимент по обнаружению фишинговых сайтов**

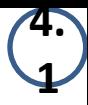

**Пошаговая схема**

- 1. GREACH THREHALL PECOB (50% фишинговые страницы; 50% чистые страницы; в общем случае от 10 до 20 адресов) и листы доступа;
- 2. Запустить программу;
- 3. Дождаться запуска отслеживаемого окна веб-браузера;
- 4. Зайти на URL-адрес, находящийся в Blacklist;
- 5. Зайти на URL-адрес, находящийся в Whitelist;
- 6. Открыть ранее собранный пул и поочередно заходить на каждый из адресов;
- 7. Проверить получаемую программой оценку по открытой странице;
- 8. Проверить работу уведомлений (при срабатывании);
- 9. Закрыть веб-браузер, проверить споправильность выключения

## **Исходные данные**

**э̀ Rеперимента**<br>**buuuu repule etpauwuu u EQ% de Blacklist: «YouTube.com», «Wikipedia.org»;** 

Whitelist: «Ok.ru», «Vk.com».

## <u>Пул URL-адресов для эксперимента:</u>

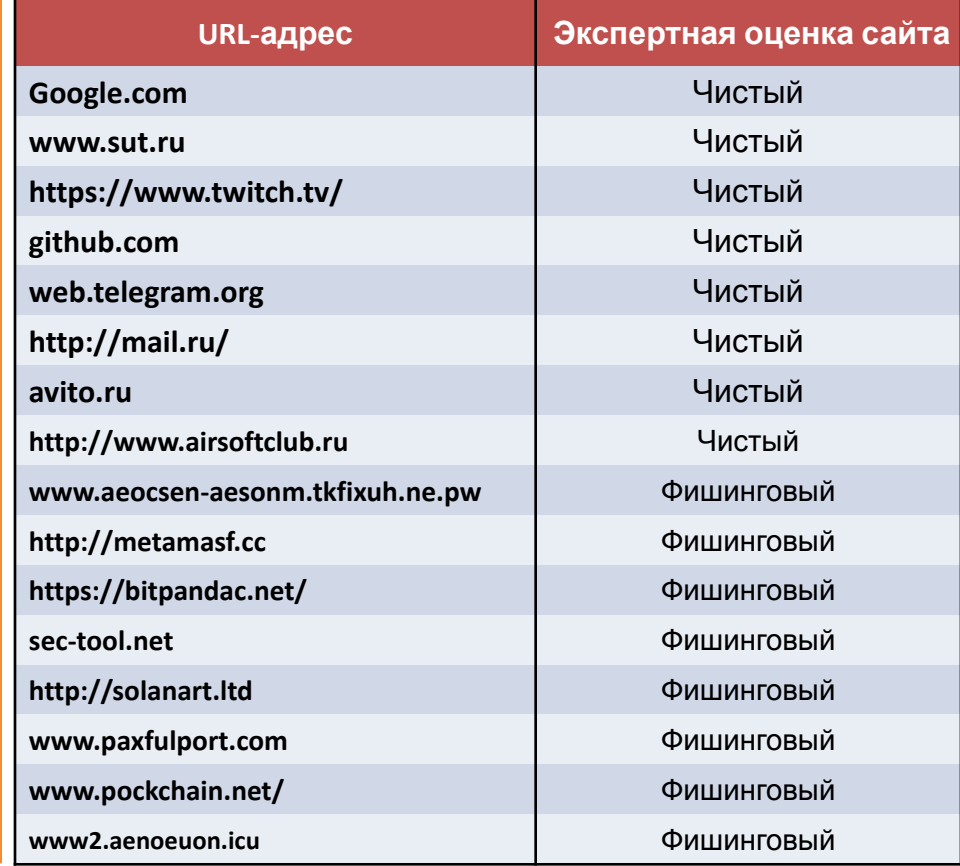

 $P$ 

## **4. 2**

## **Ход эксперимента**

## **Шаг 6. Открыть ранее собранный пул и поочередно заходить на каждый из адресов**

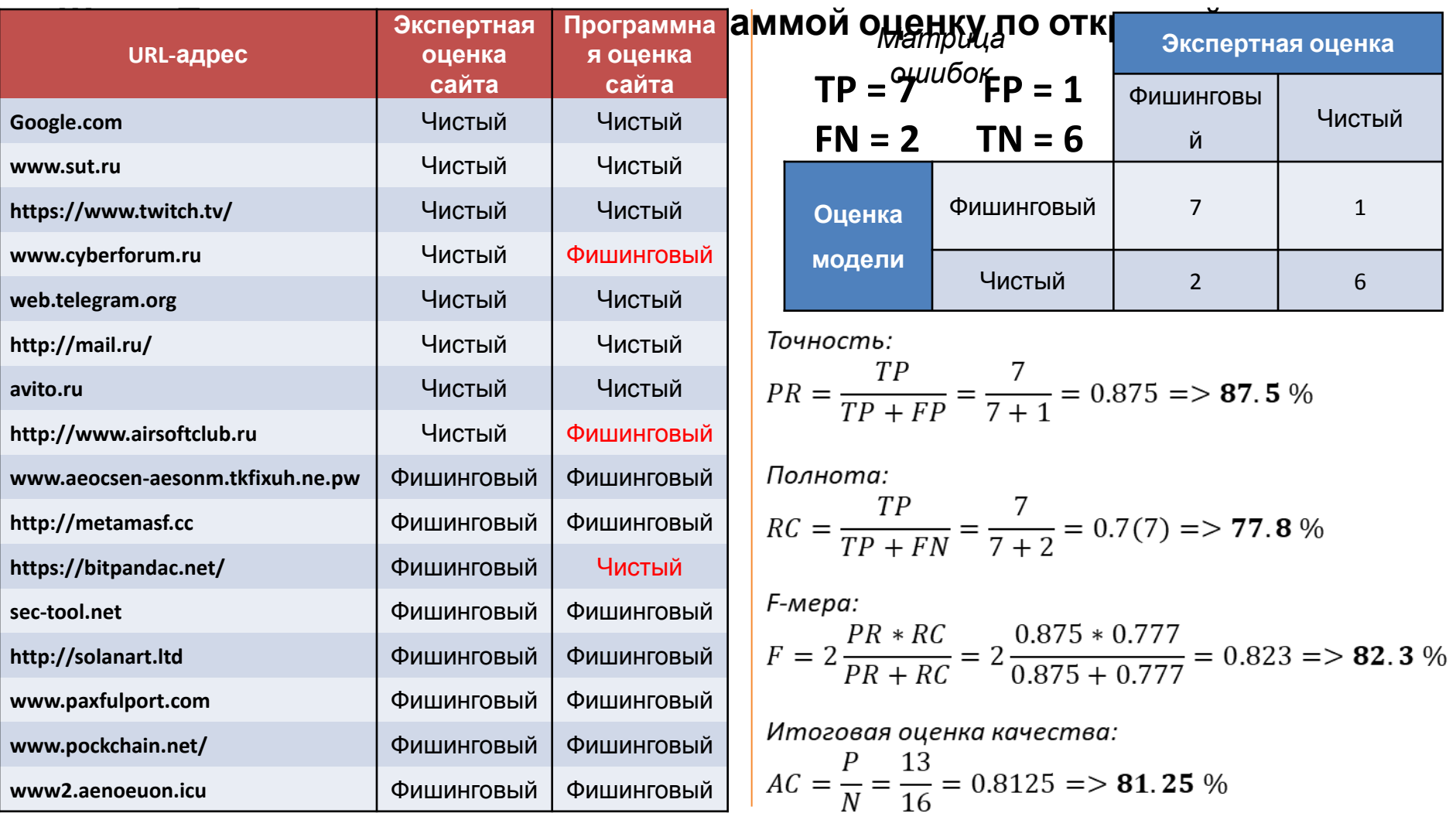

## Эксперимент по обнаружению фишинговых сайтов

## Сравнительный анализ прототипа с существующими решениями

**Юдетасизффективности (формульное представление):** 

- 1. ЭЛЭГРОЛЪЗ БЕЗЕНИЕ ГОБАЗ НЕ СЕДЕЛИ ГАДЕЛИ ГАДЕЛИ СЕДЕЛИ В СОБАЗ СЕДЕЛИ СЕДЕЛИ СЕДЕЛИ СЕДЕЛИ СПЕРУ -
- 
- и. Репользованию сместерии и состовить со собора с перводитель с соборативность:<br>2. Применение модели машинного обучения для принятия решения по проверяемой странице;<br>2. Применение модели машинного обучения для принятия р
- 4. Возможность использования в корпоративных сетях;<br>· Берем «Рез Колич» в усредненном значении, далее рассчитаем «Рез Кач»:
	- Рез Кач = <Кр 1, ... Кр 8>, где «Кр 1», ... «Кр 8» Ранее определенные критерии.

Эфф Прототип > Эфф Аналог(1.4)

5. Возможность применения дополнительной экспертной оценки со стороны пользователя;

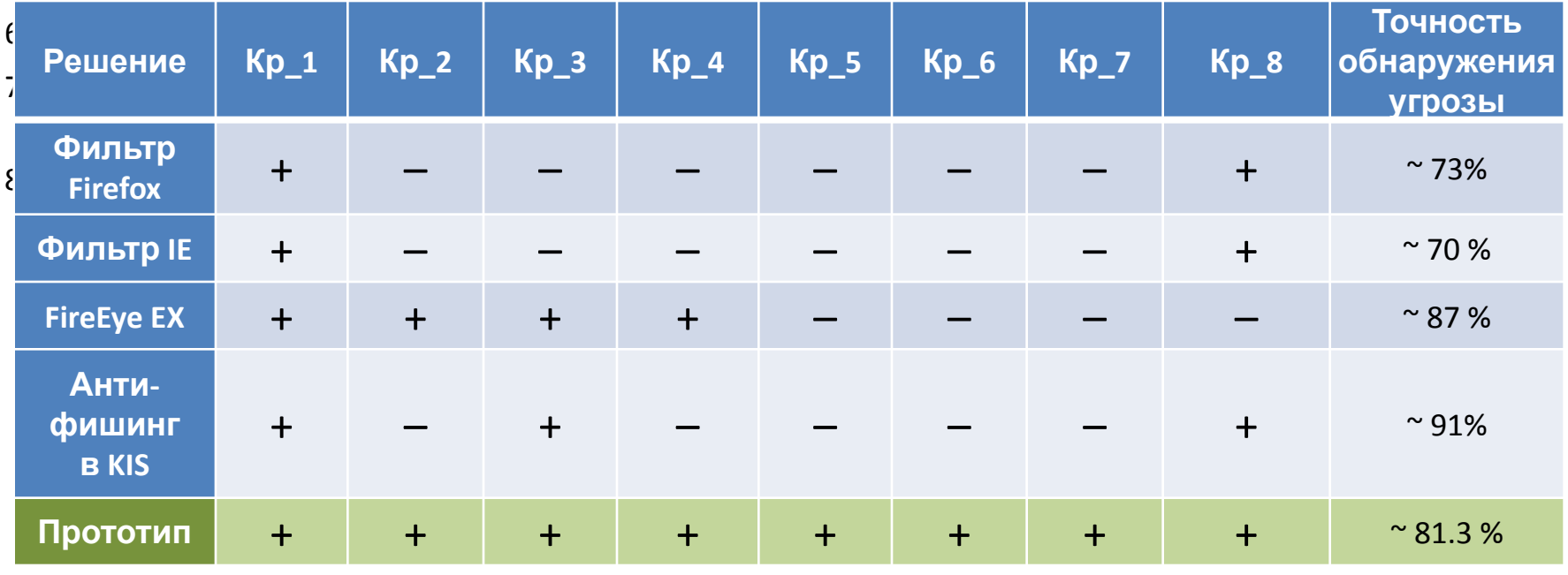

# $C\Pi6$  ГУТ))

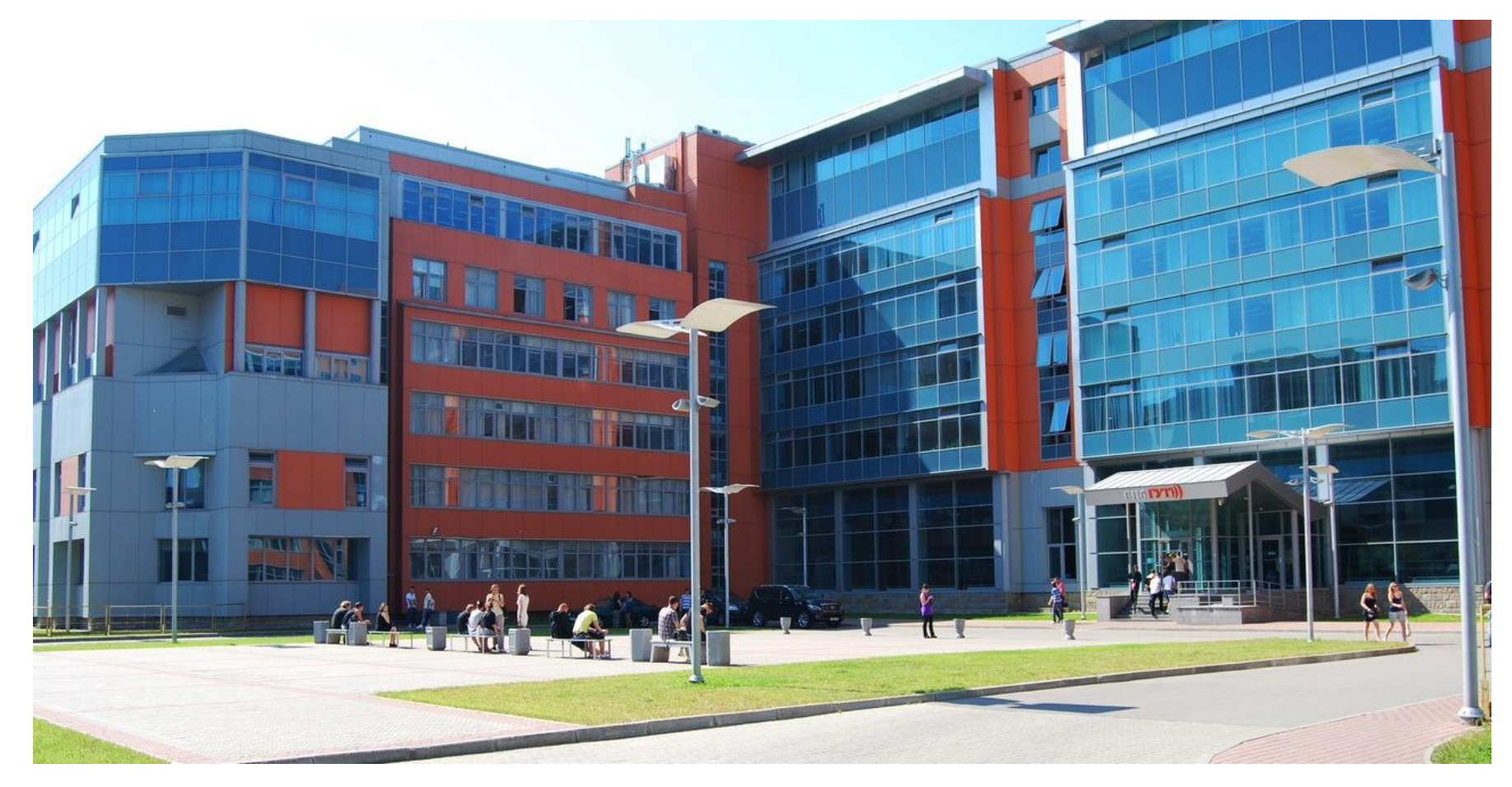

## **Благодарю за внимание!**

**Вопросы?**